DOCUMENTAZIONE FOTOGRAFICA Foto 1-2: Fabbricato condominiale lato Ovest.

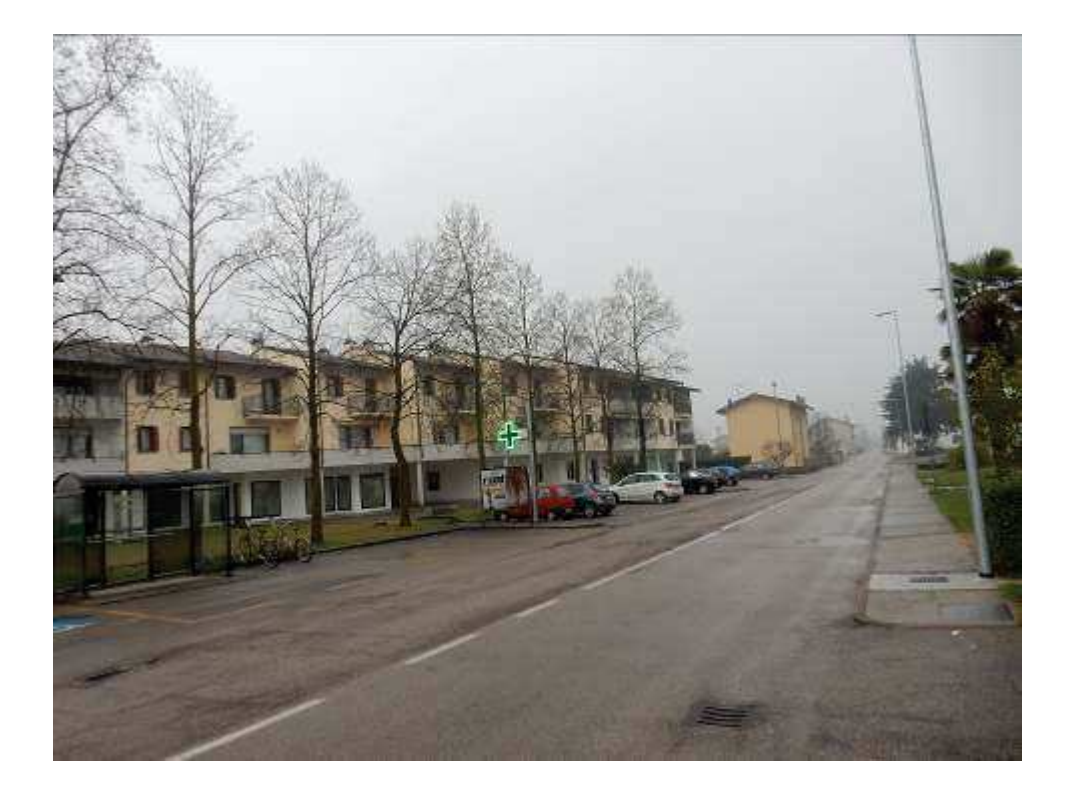

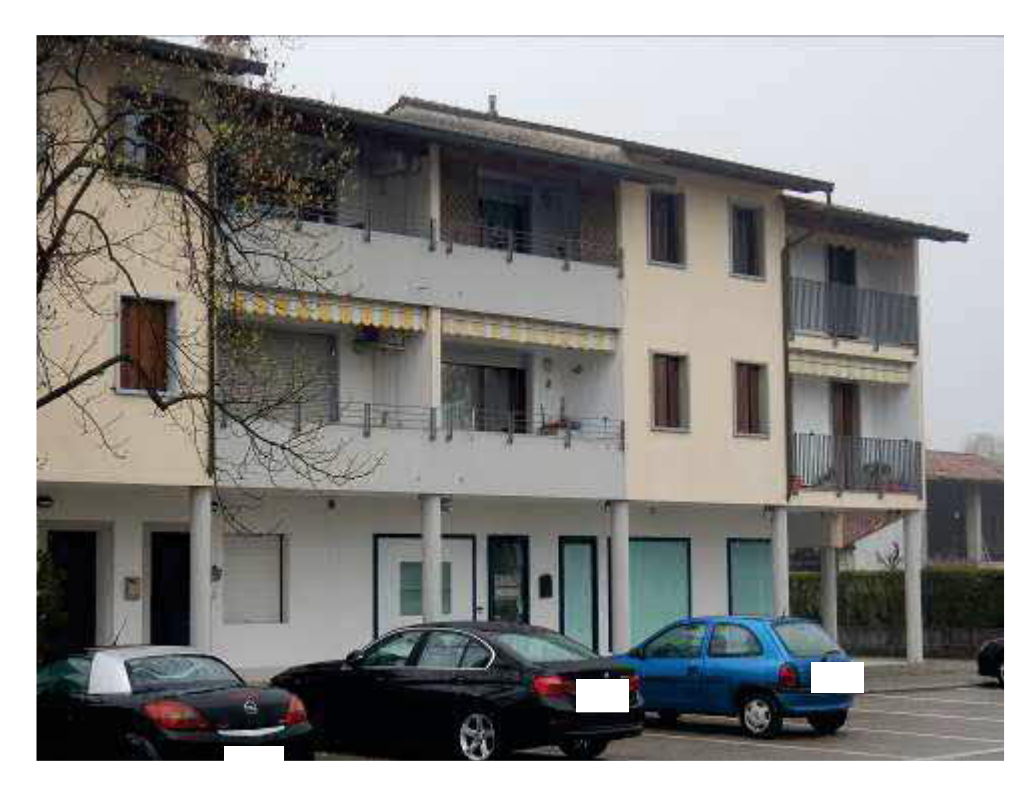

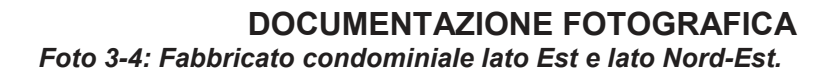

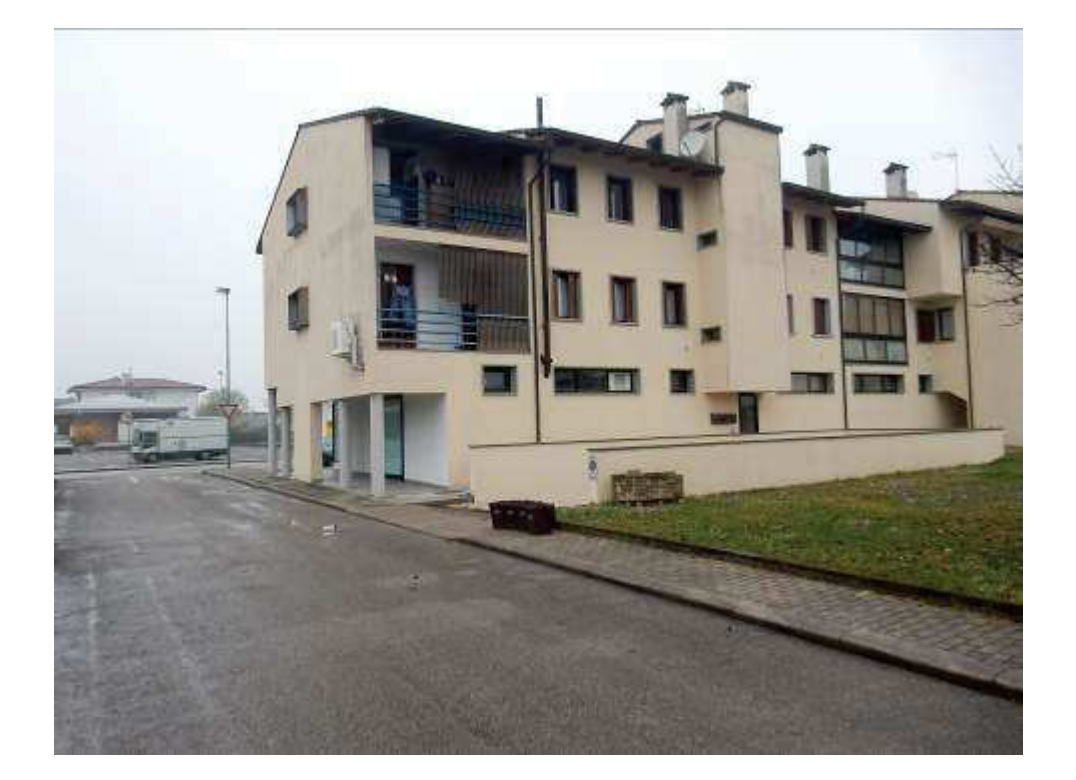

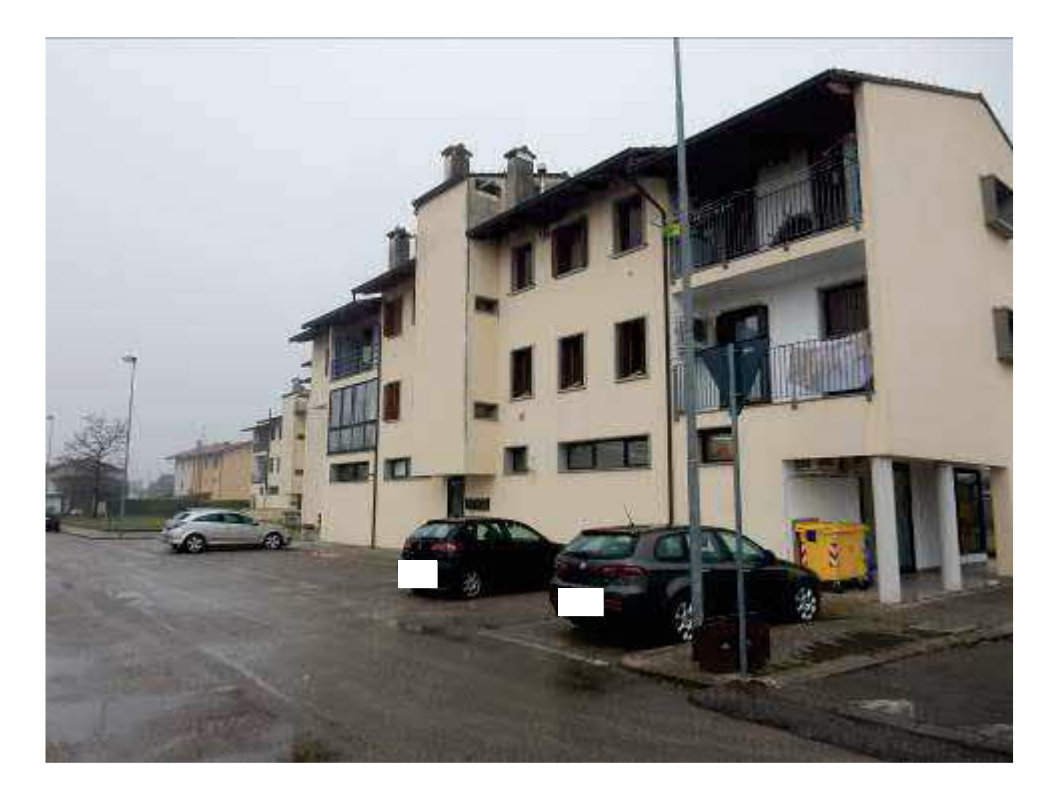

DOCUMENTAZIONE FOTOGRAFICA Foto 5-6: Fabbricato condominiale lato Sud e app.to lato Nord-Ovest.

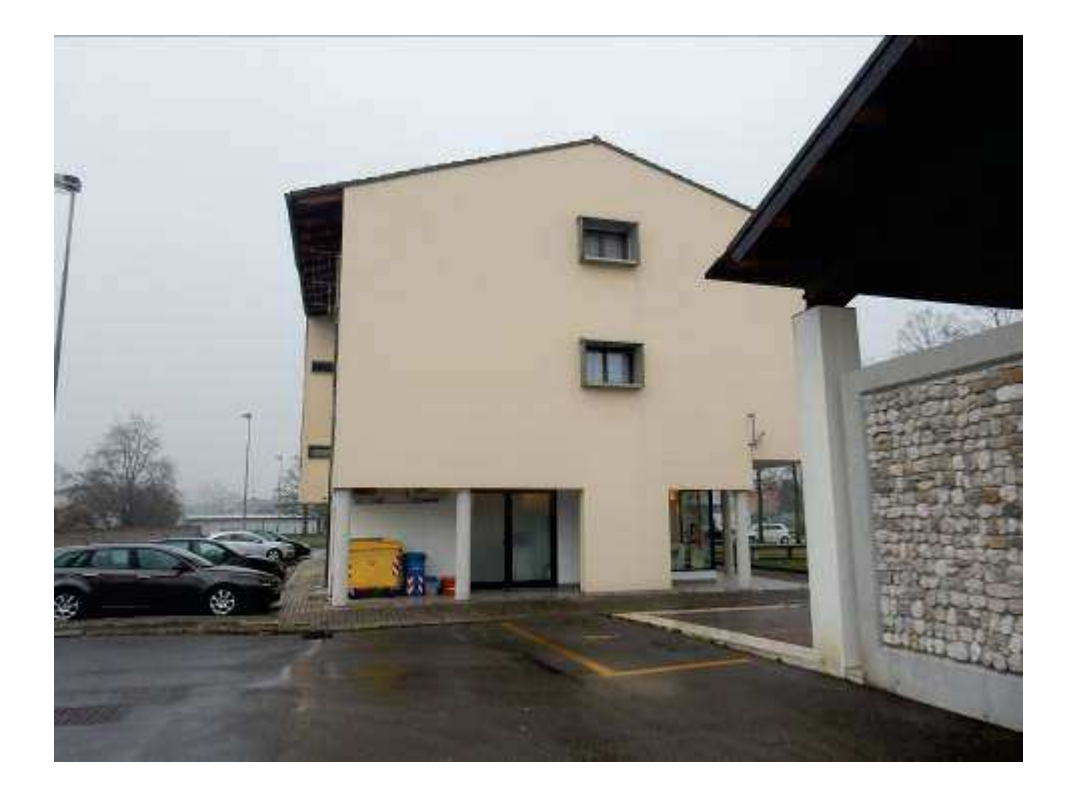

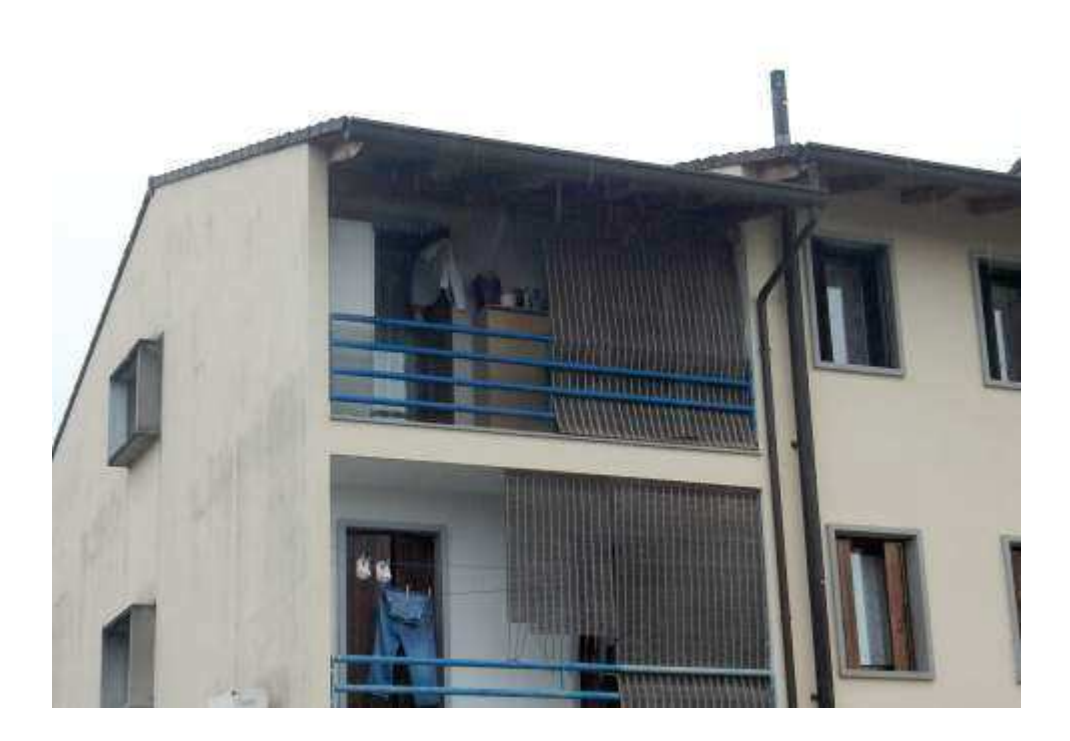

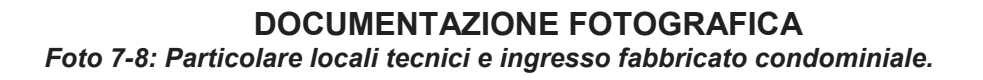

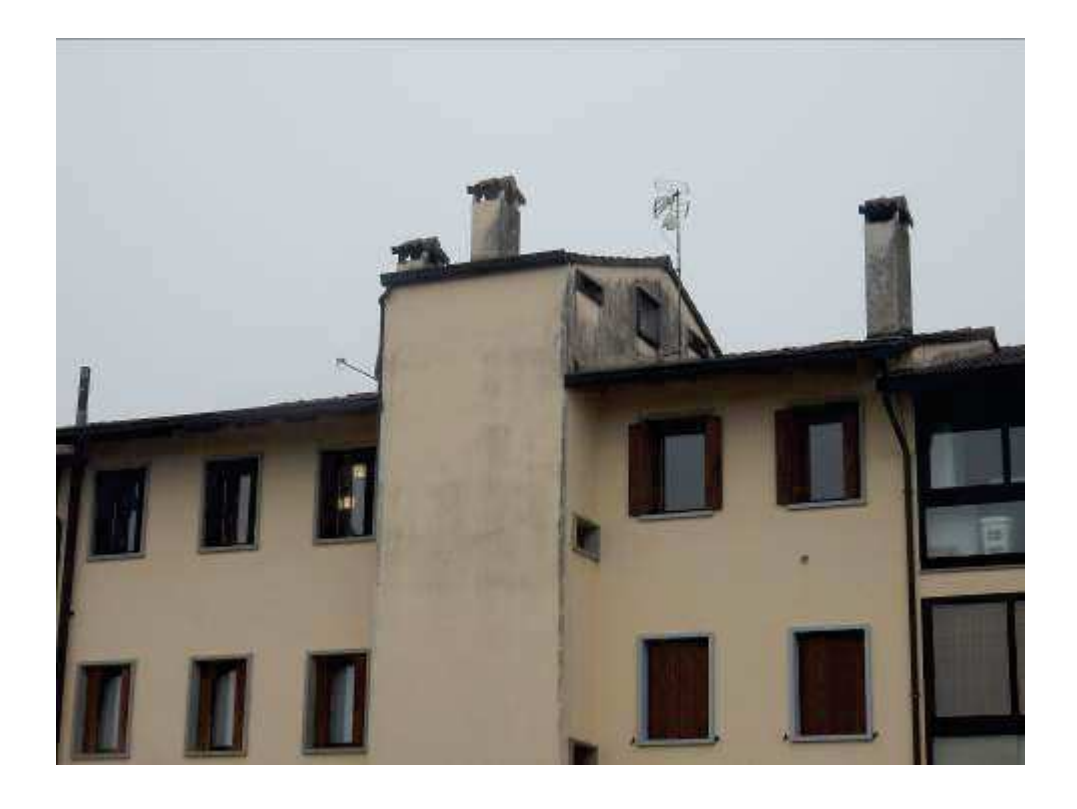

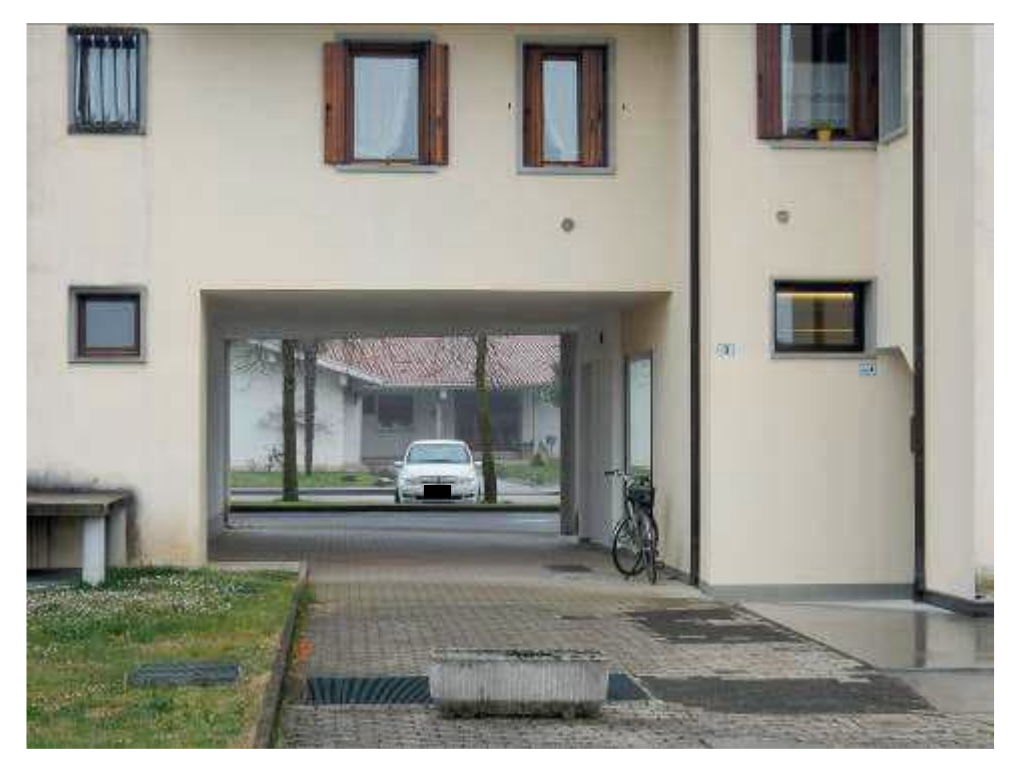

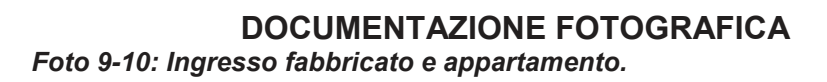

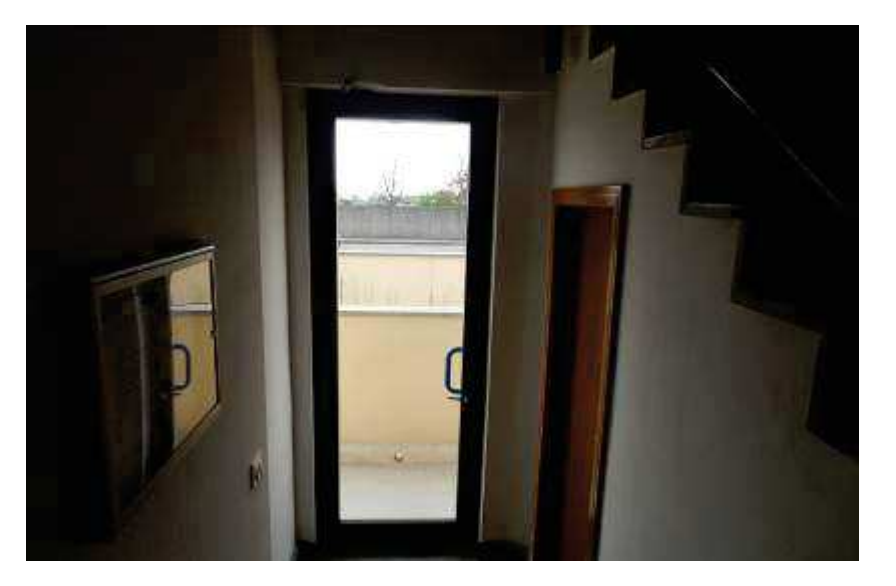

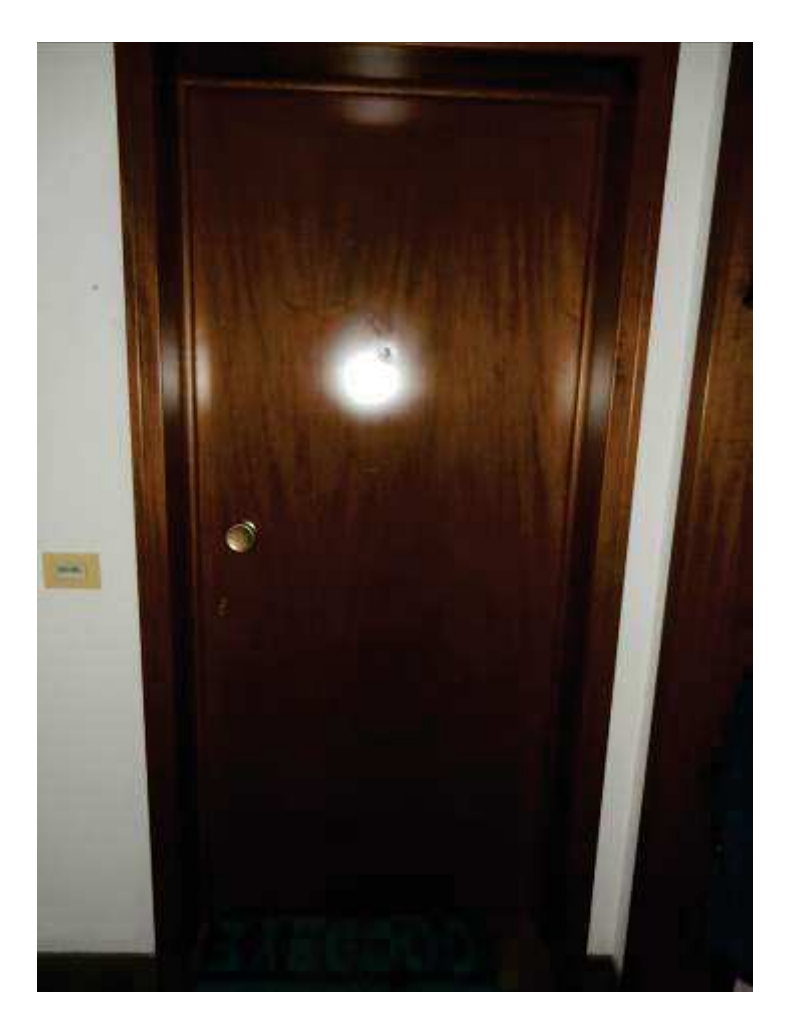

## DOCUMENTAZIONE FOTOGRAFICA Foto 11-12: Interno cucina-pranzo.

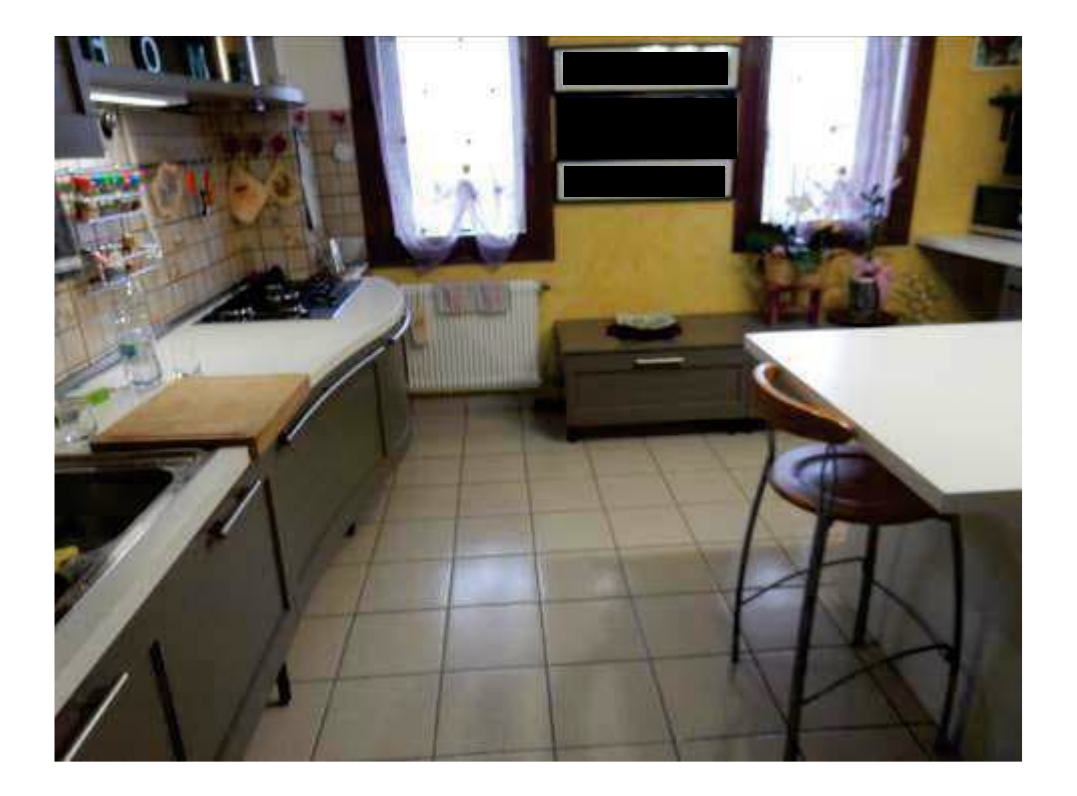

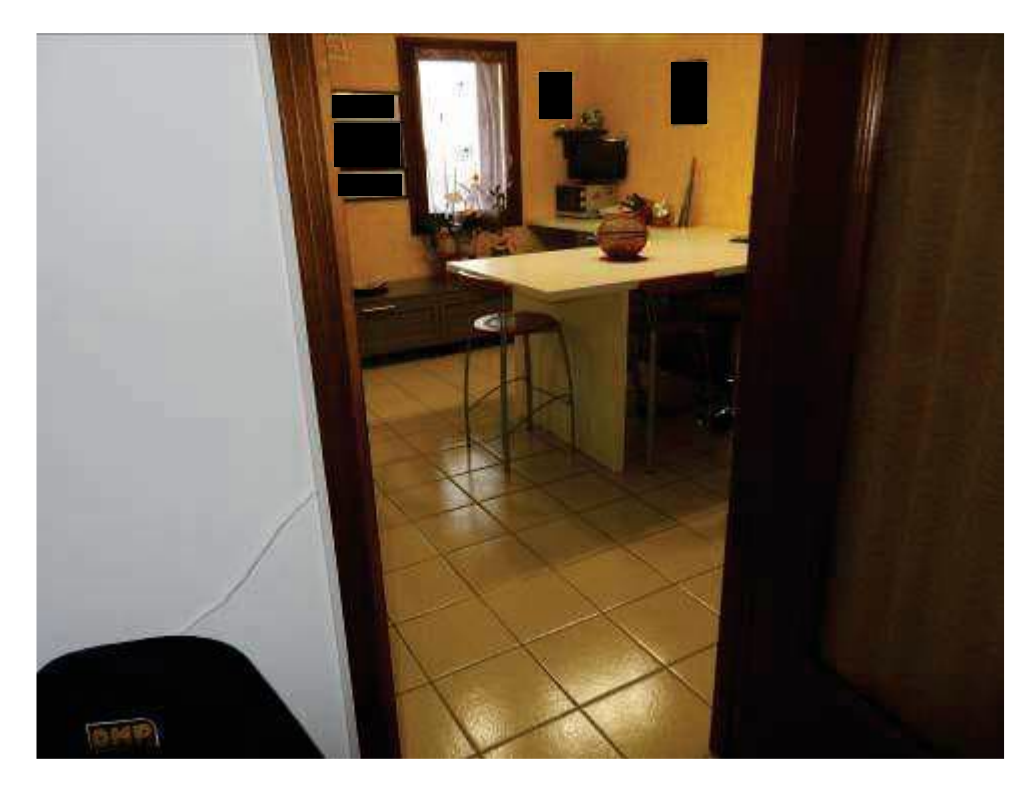

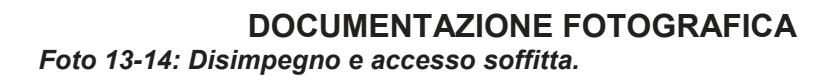

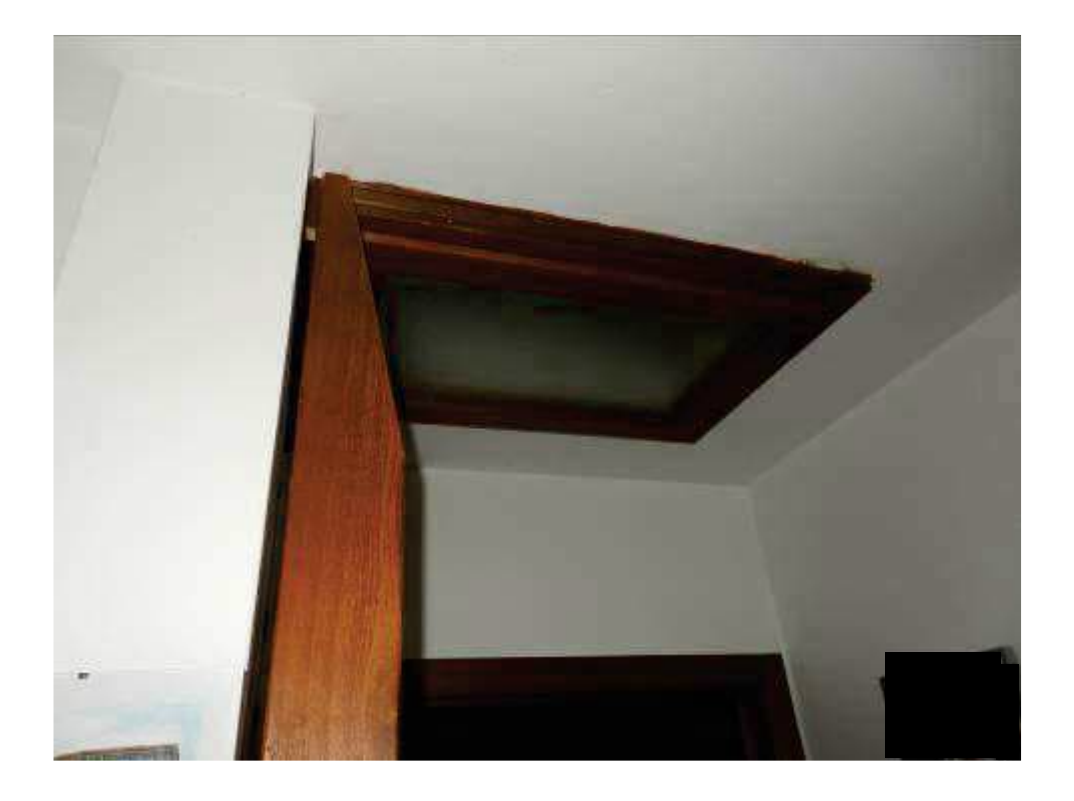

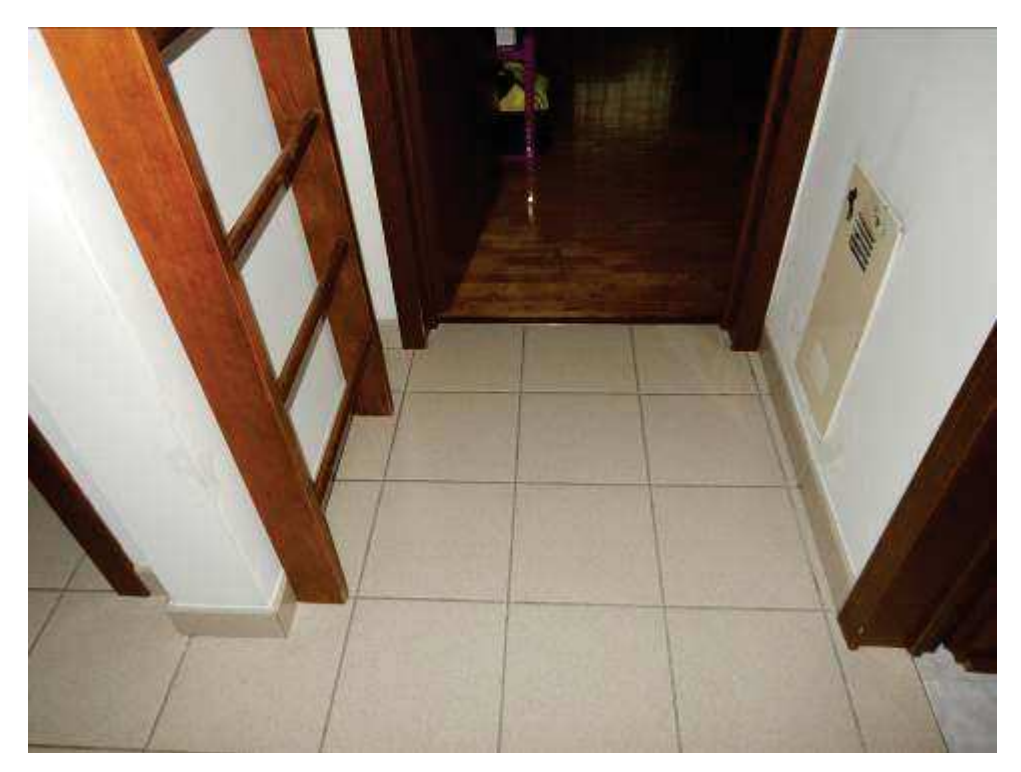

 $\hat{\mathcal{L}}$ 

## DOCUMENTAZIONE FOTOGRAFICA Foto 15-16: Disimpegno e camere.

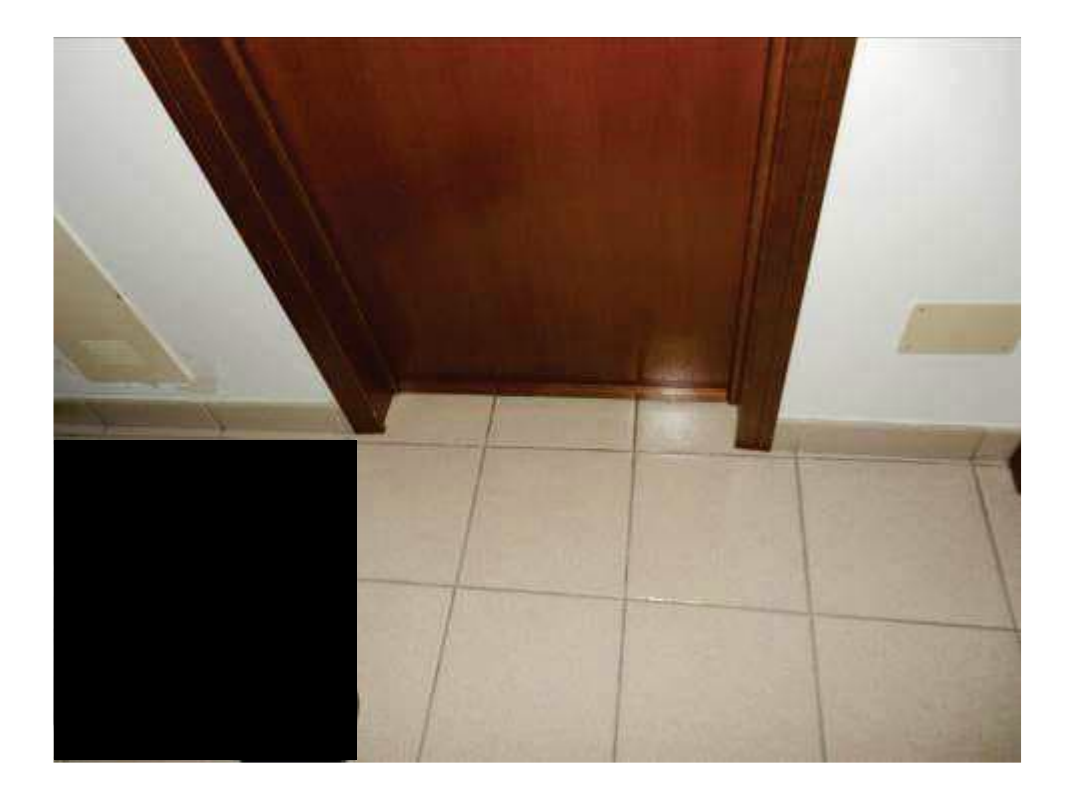

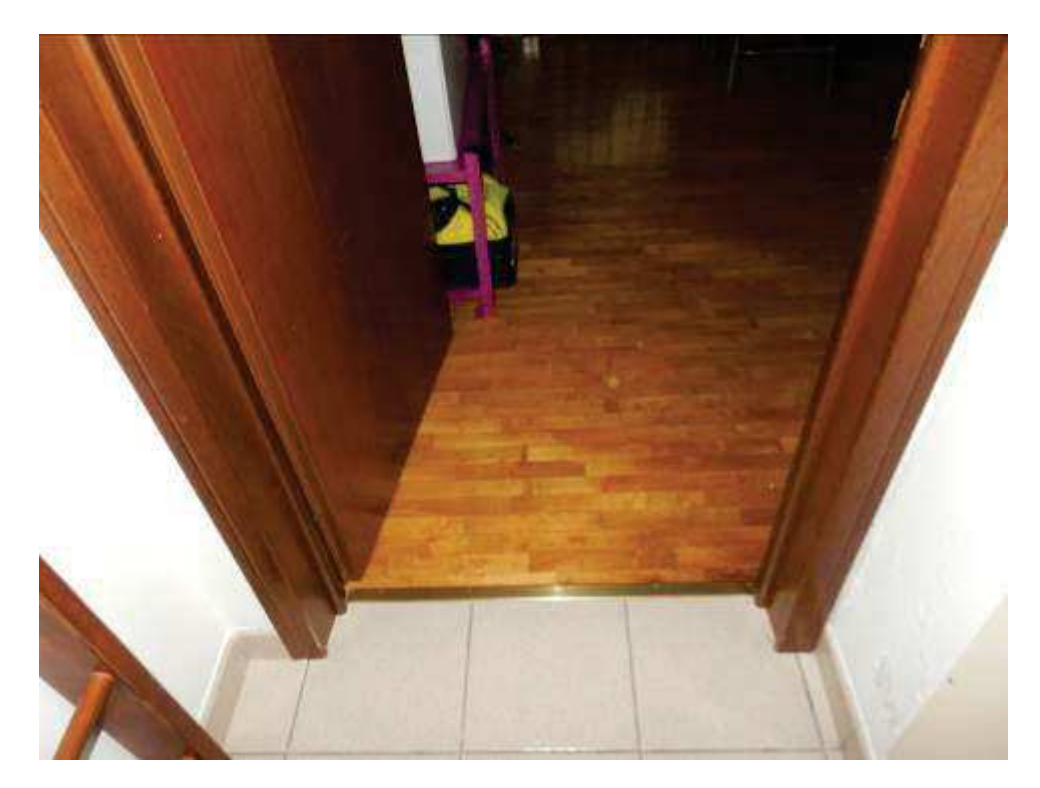

 $\hat{\mathcal{L}}$ 

DOCUMENTAZIONE FOTOGRAFICA Foto 17-18: Interno camere.

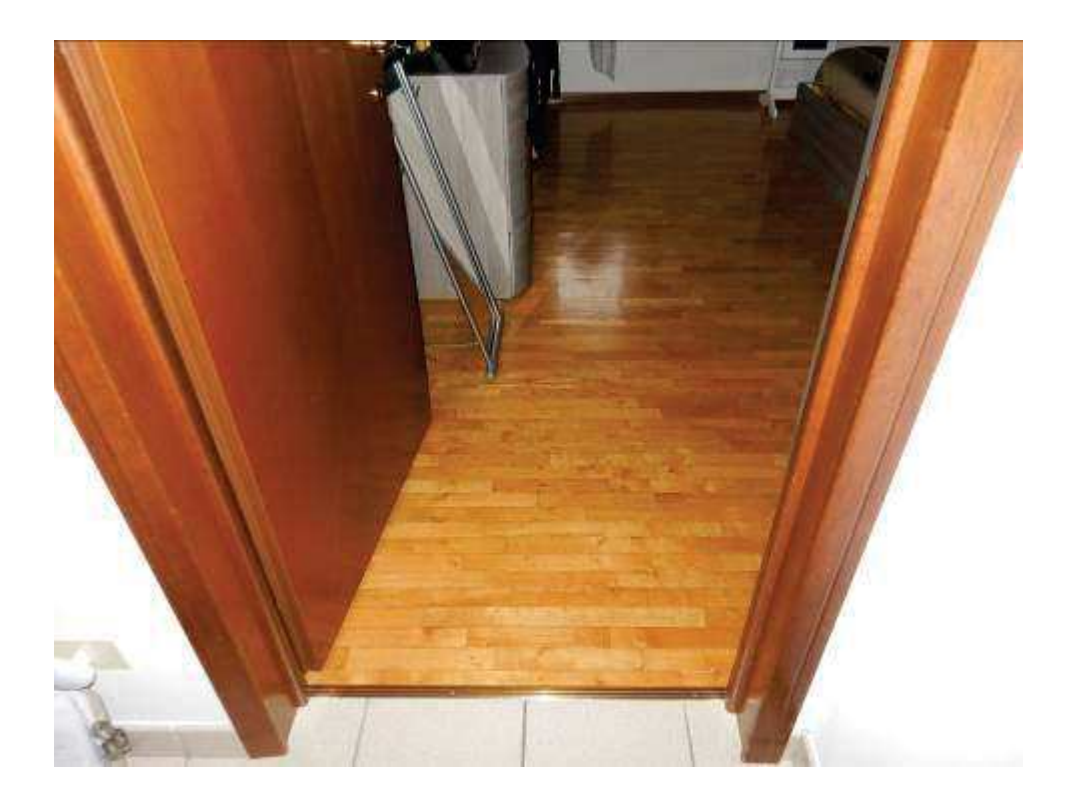

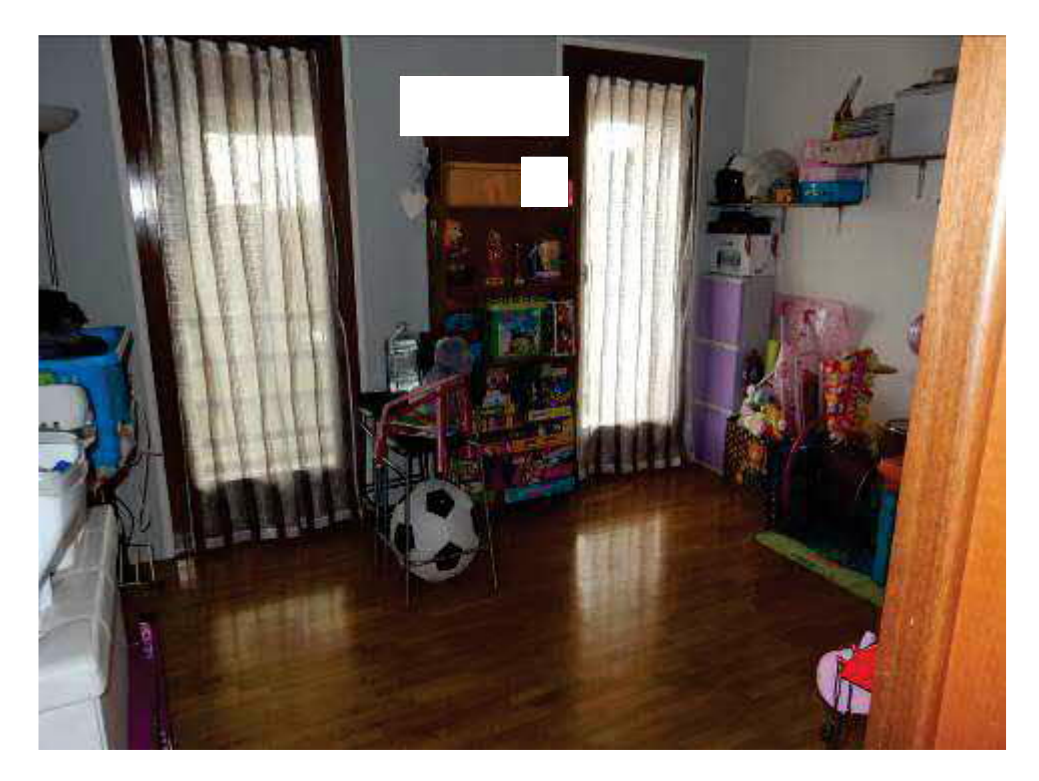

DOCUMENTAZIONE FOTOGRAFICA Foto 19-20: Interno camere e bagno.

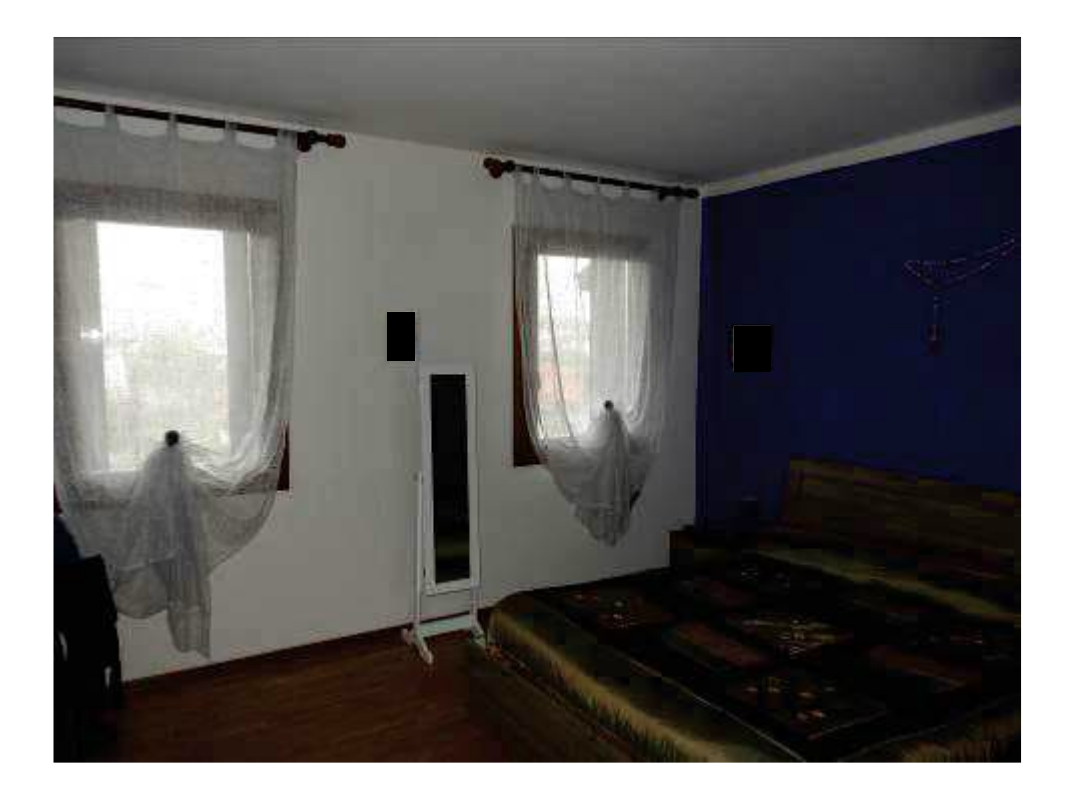

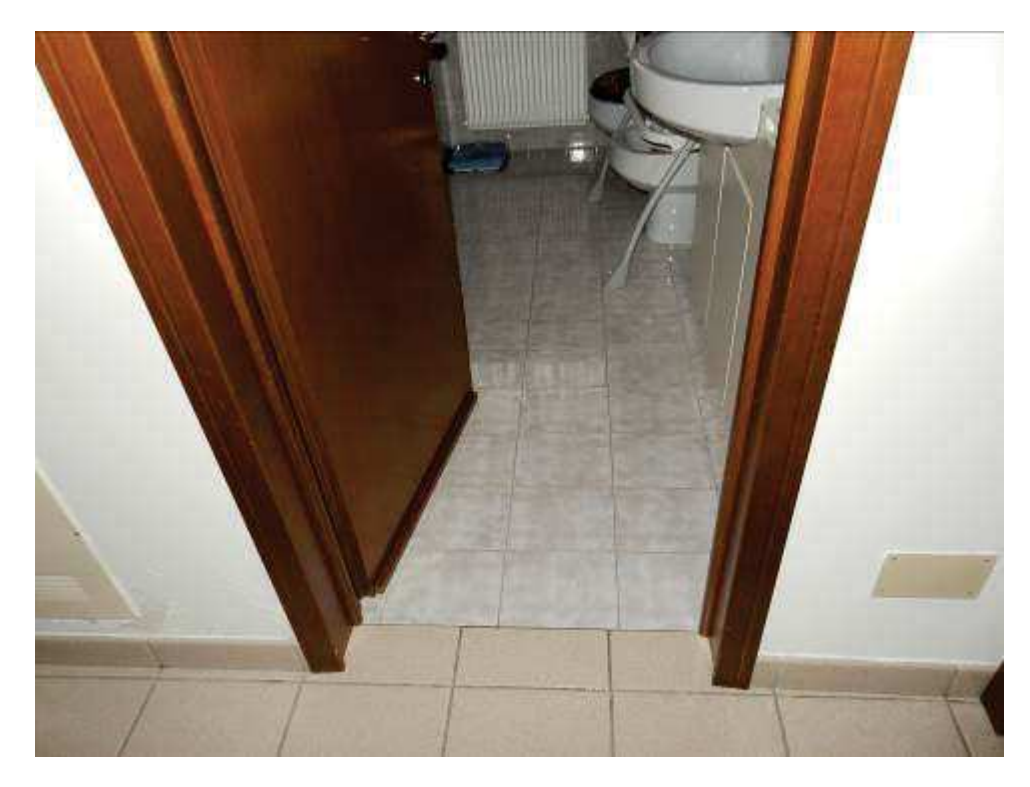

 $\overline{\phantom{a}}$ 

**DOCUMENTAZIONE FOTOGRAFICA** Foto 21-22: Interno bagno.

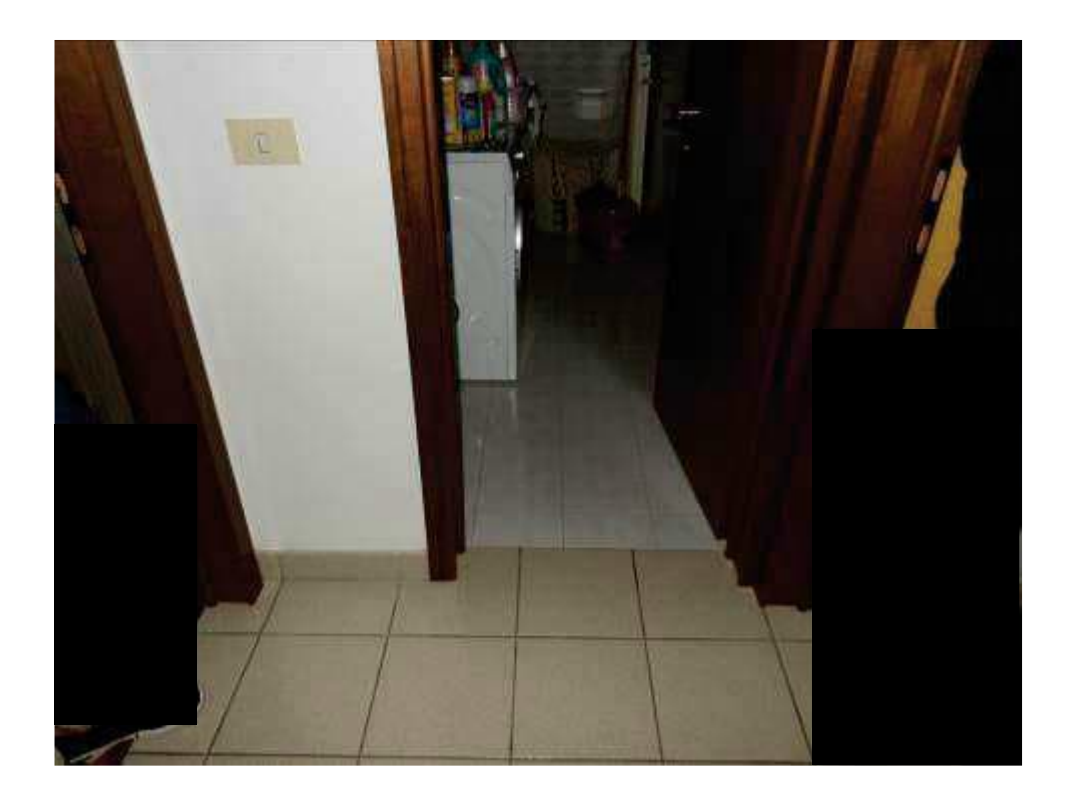

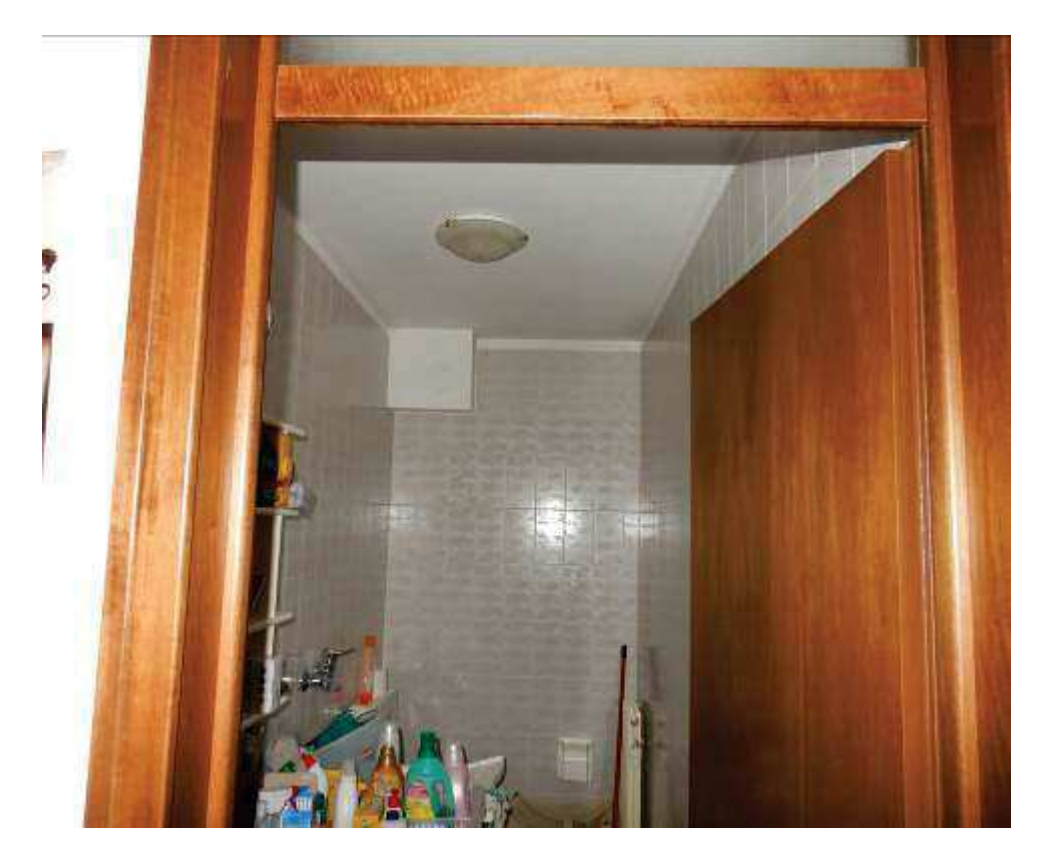

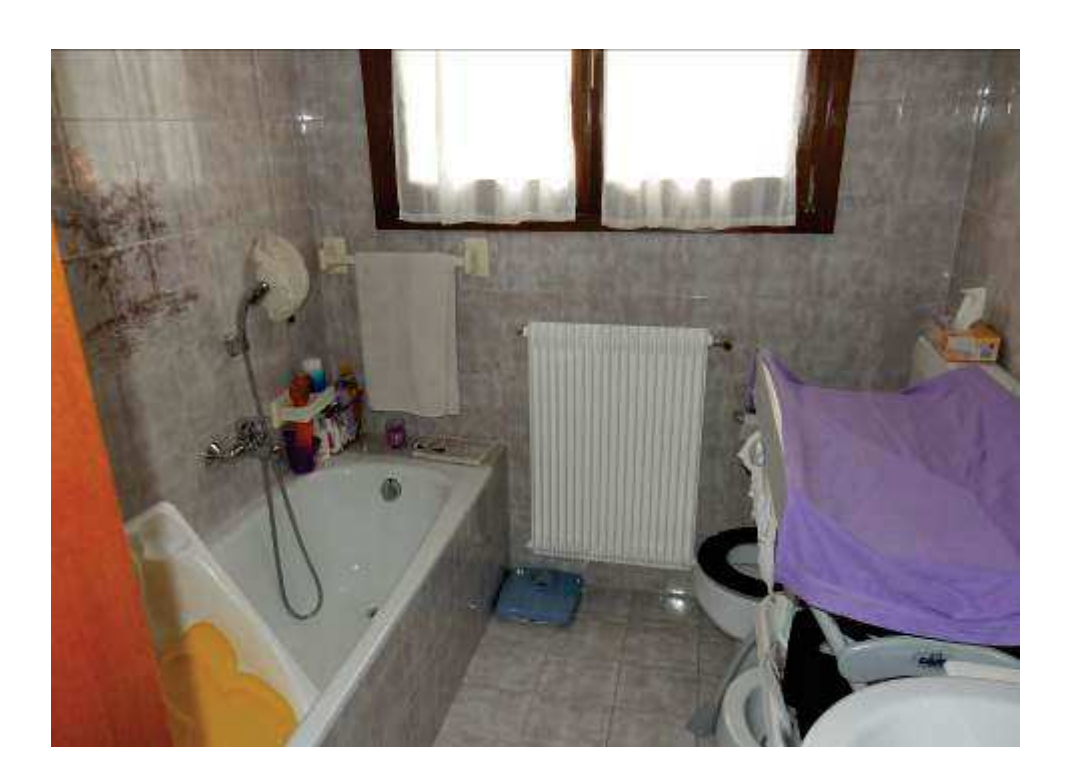

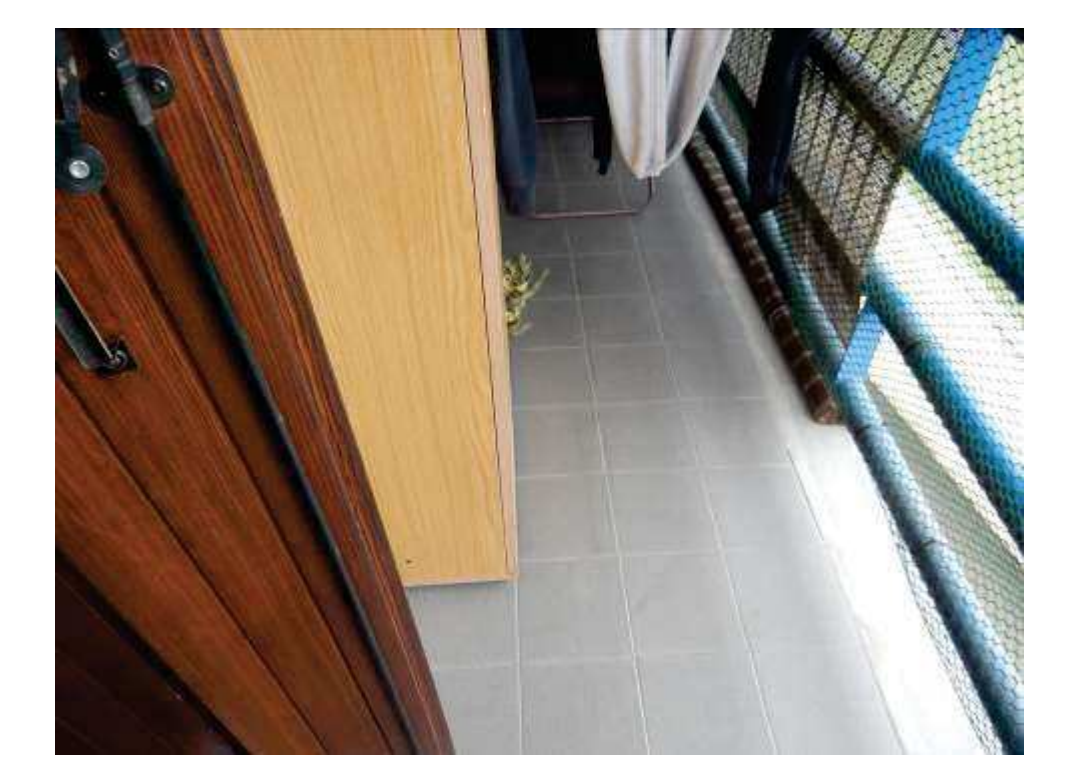

 $\epsilon$ 

DOCUMENTAZIONE FOTOGRAFICA Foto 23-24: Interno bagno e terrazza esterna.

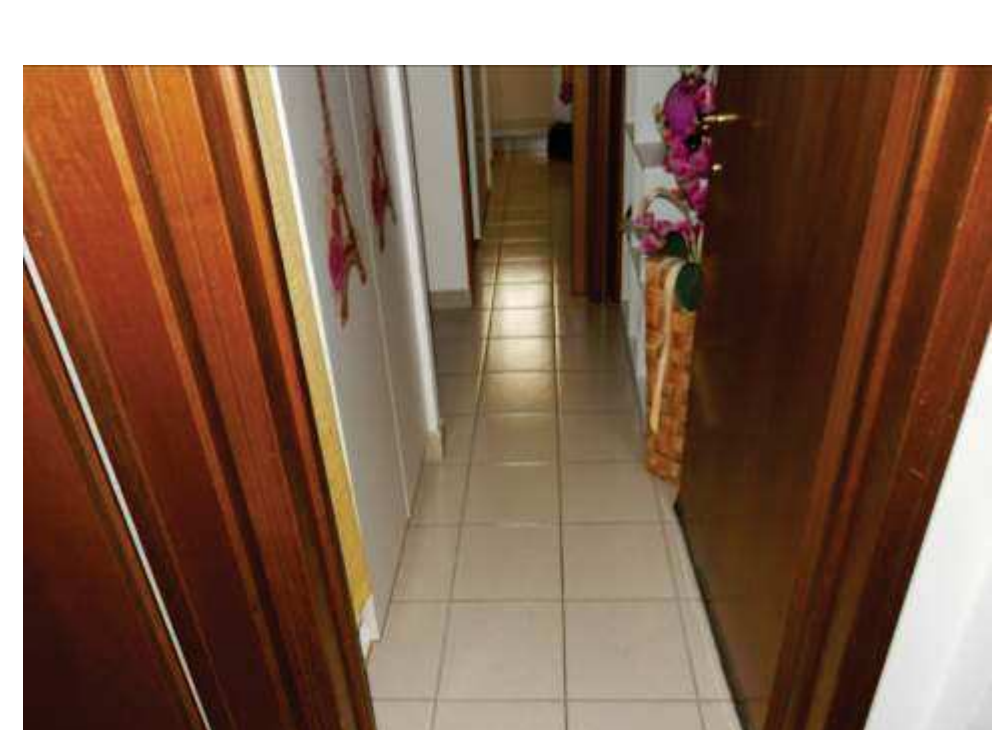

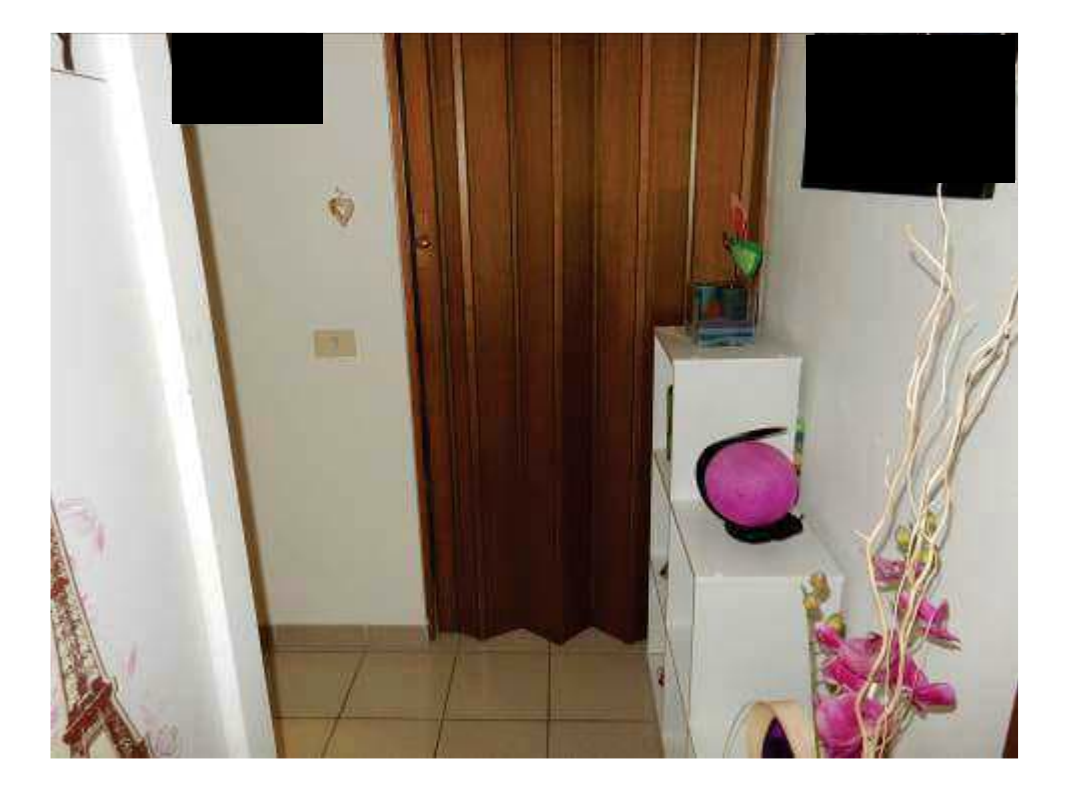

 $\mathbb{R}^2$ 

DOCUMENTAZIONE FOTOGRAFICA<br>Foto 25-26: Disimpegno e ripostiglio.

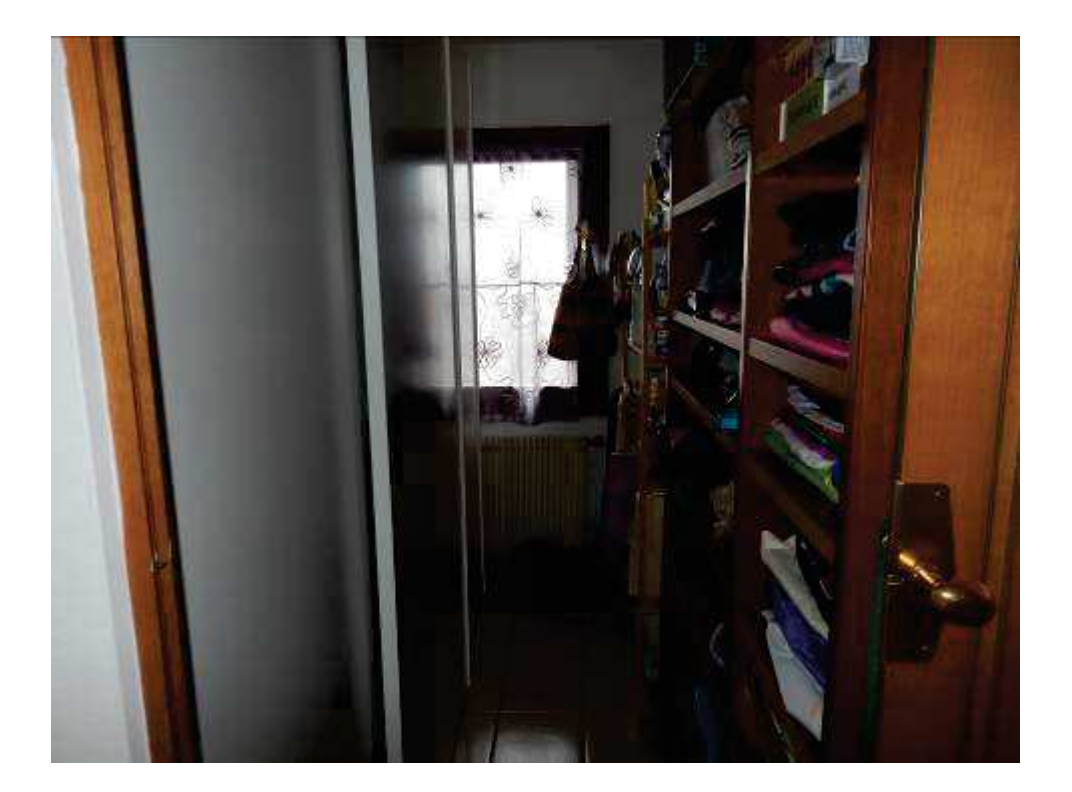

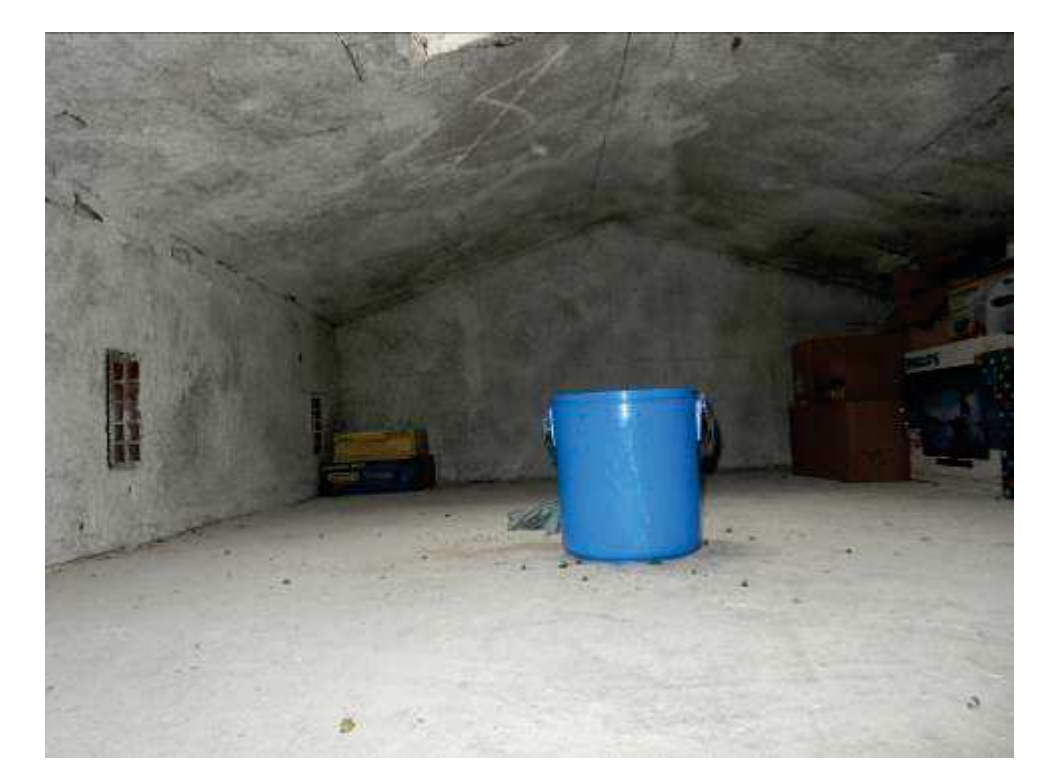

DOCUMENTAZIONE FOTOGRAFICA<br>Foto 27-28: Interno ripostiglio e interno soffitta.

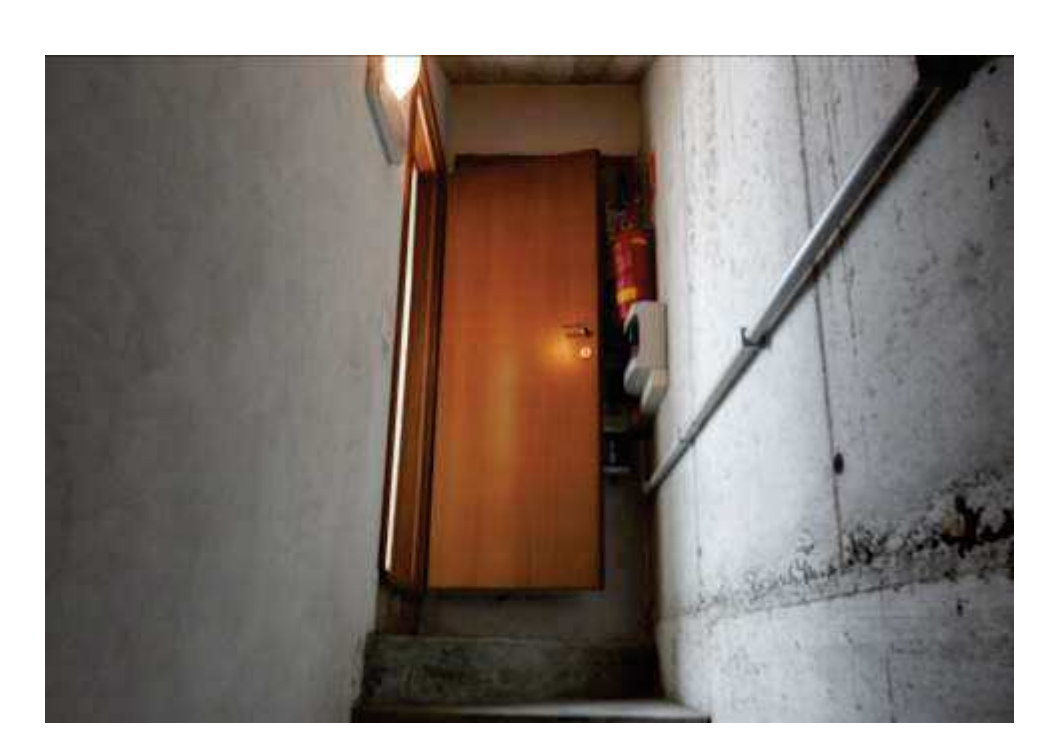

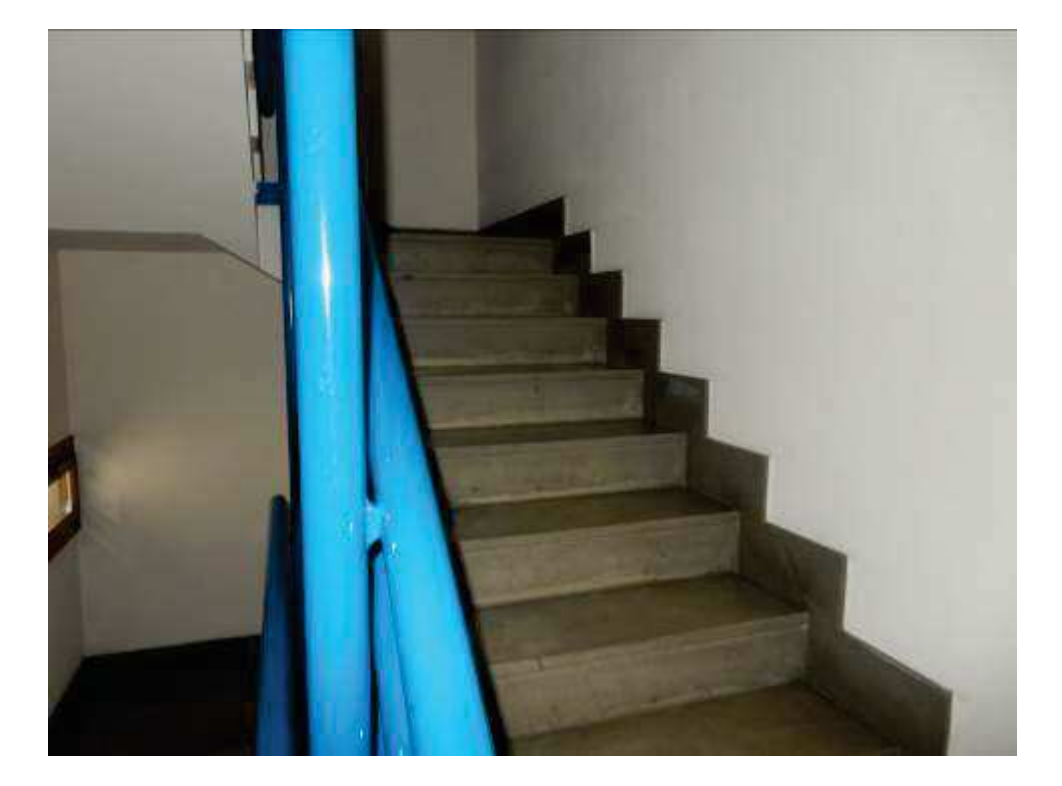

 $\epsilon$ 

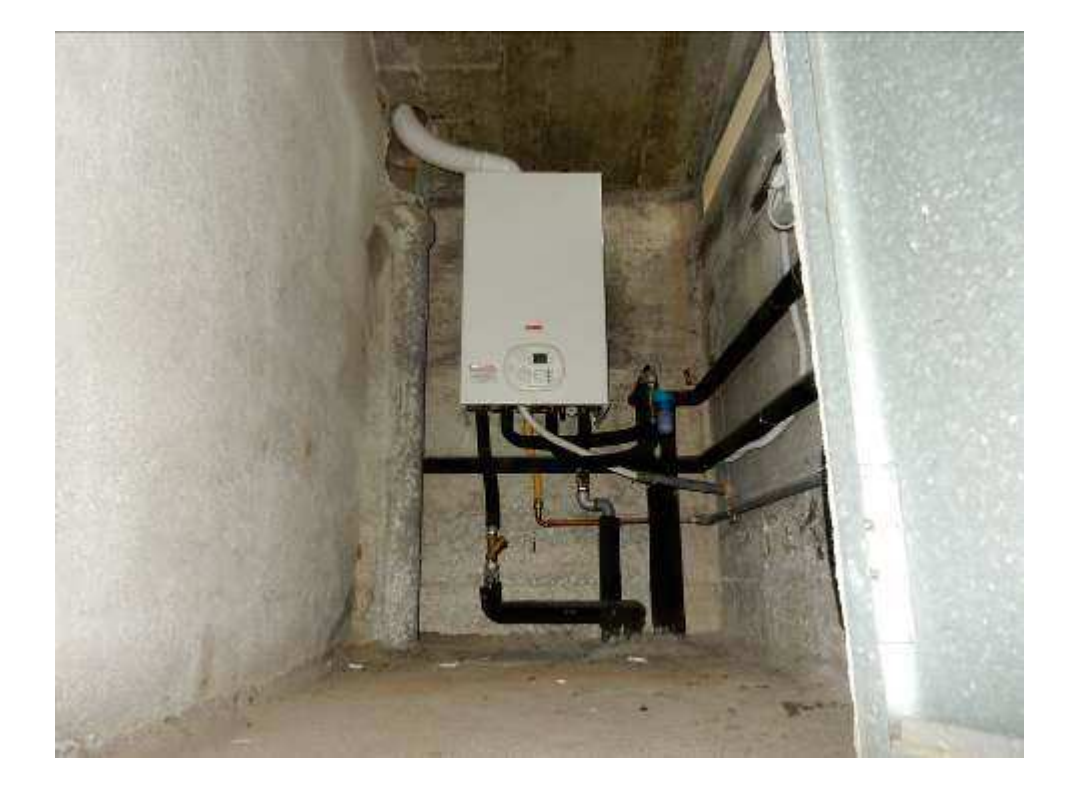

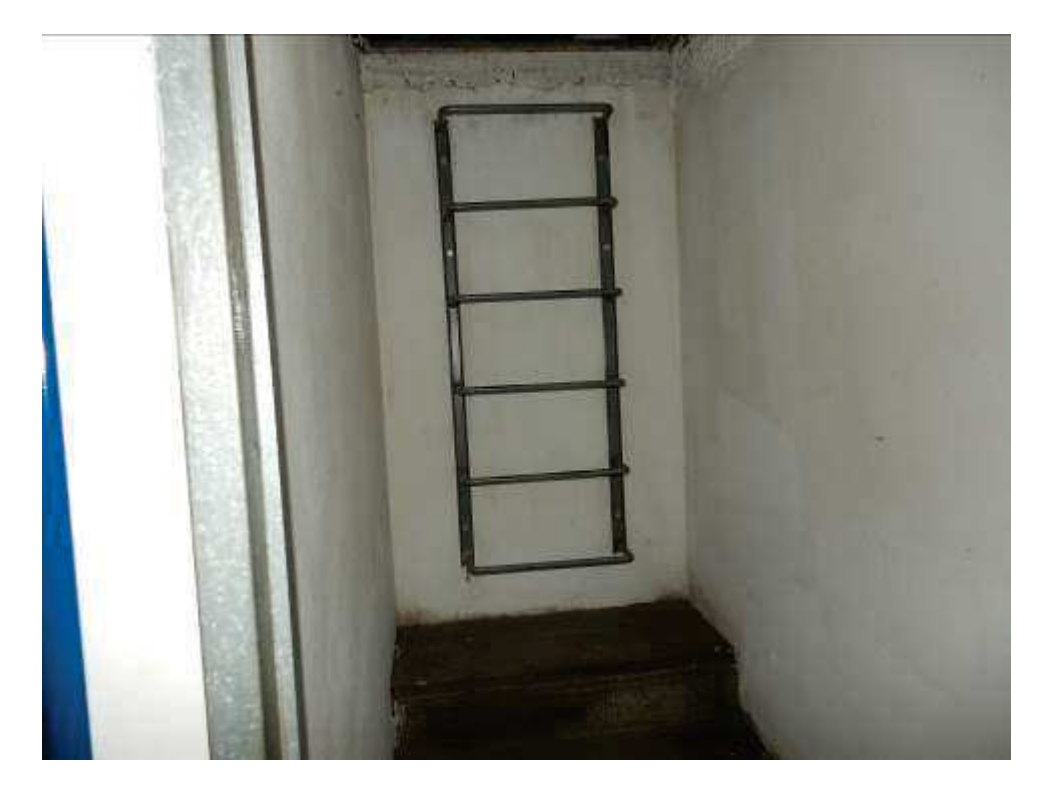

DOCUMENTAZIONE FOTOGRAFICA Foto 31-32: Locale vano tecnico e accesso.

 $\overline{\phantom{a}}$ 

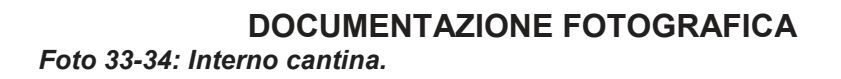

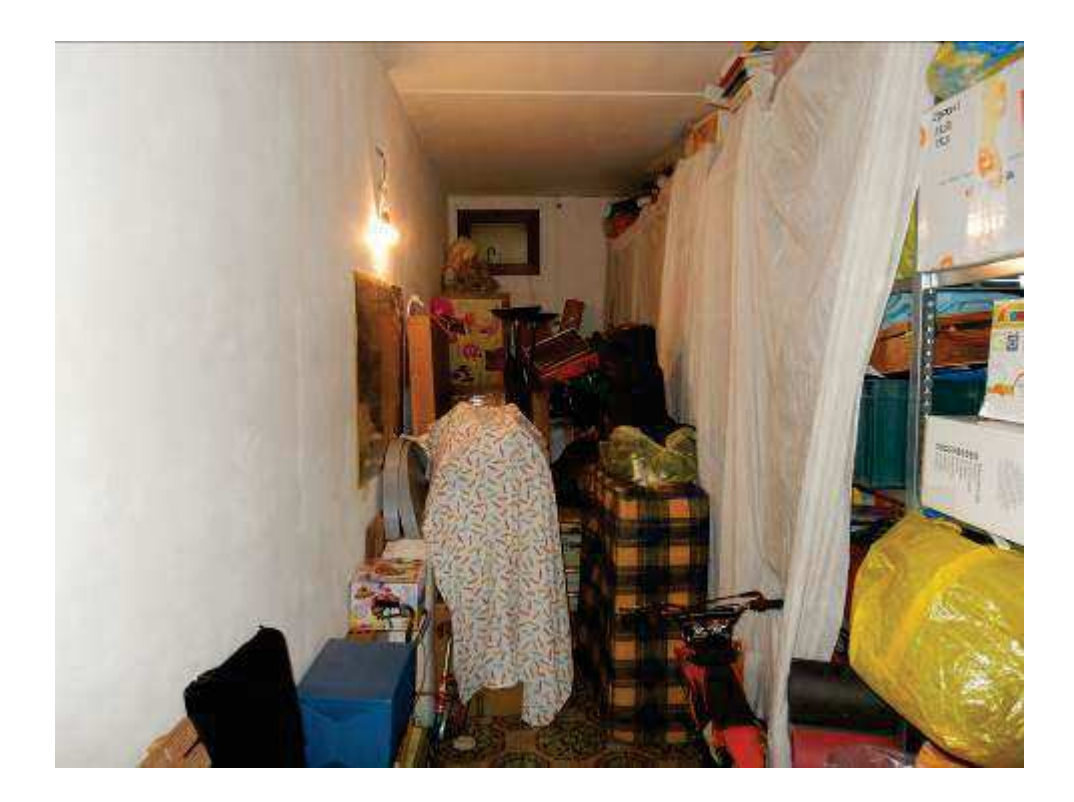

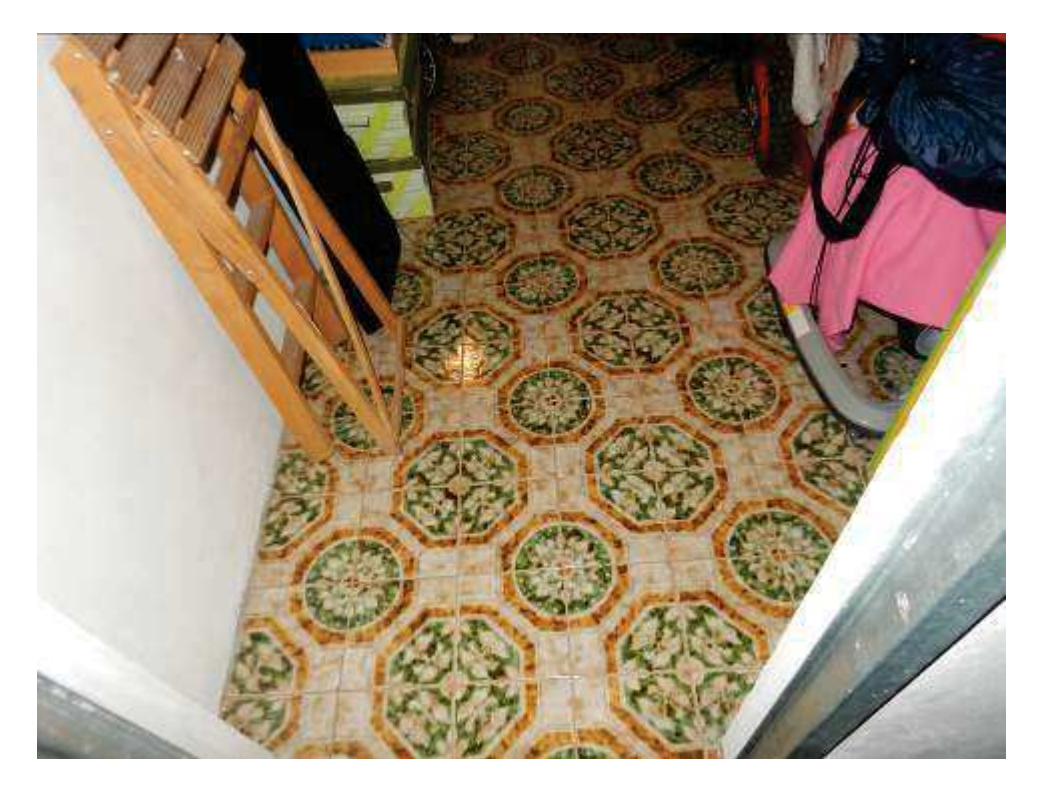

DOCUMENTAZIONE FOTOGRAFICA Foto 35-36: Accesso piano interrato e posti auto.

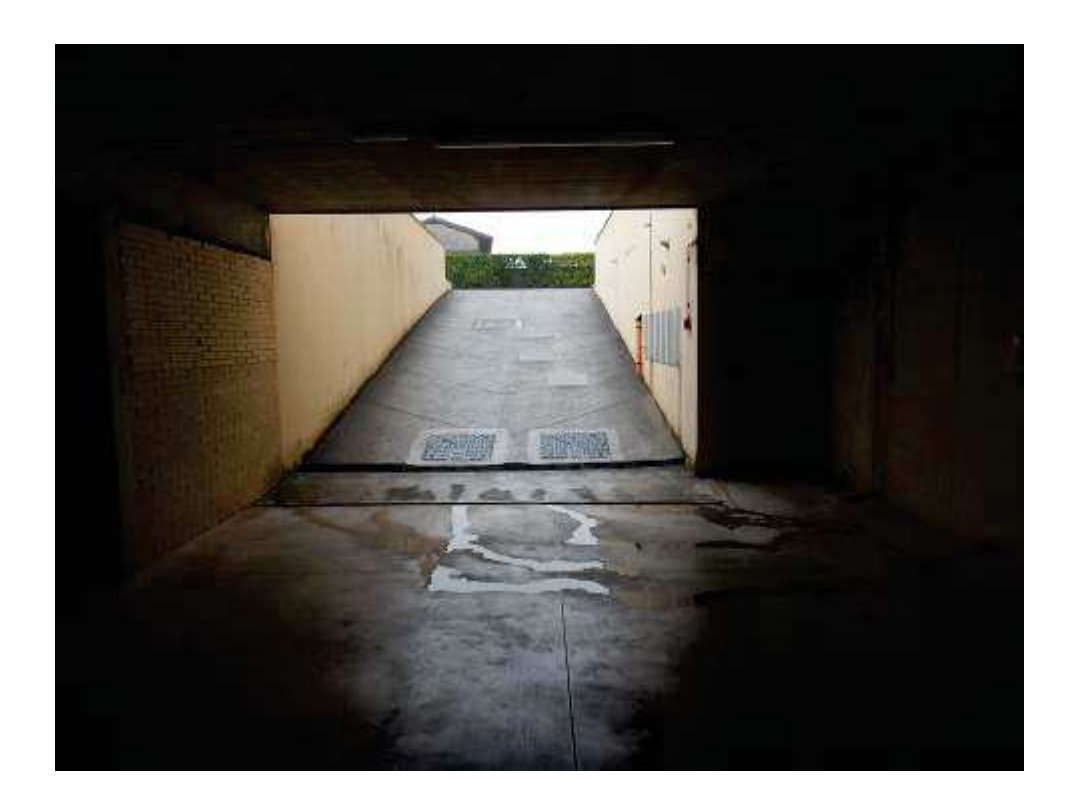

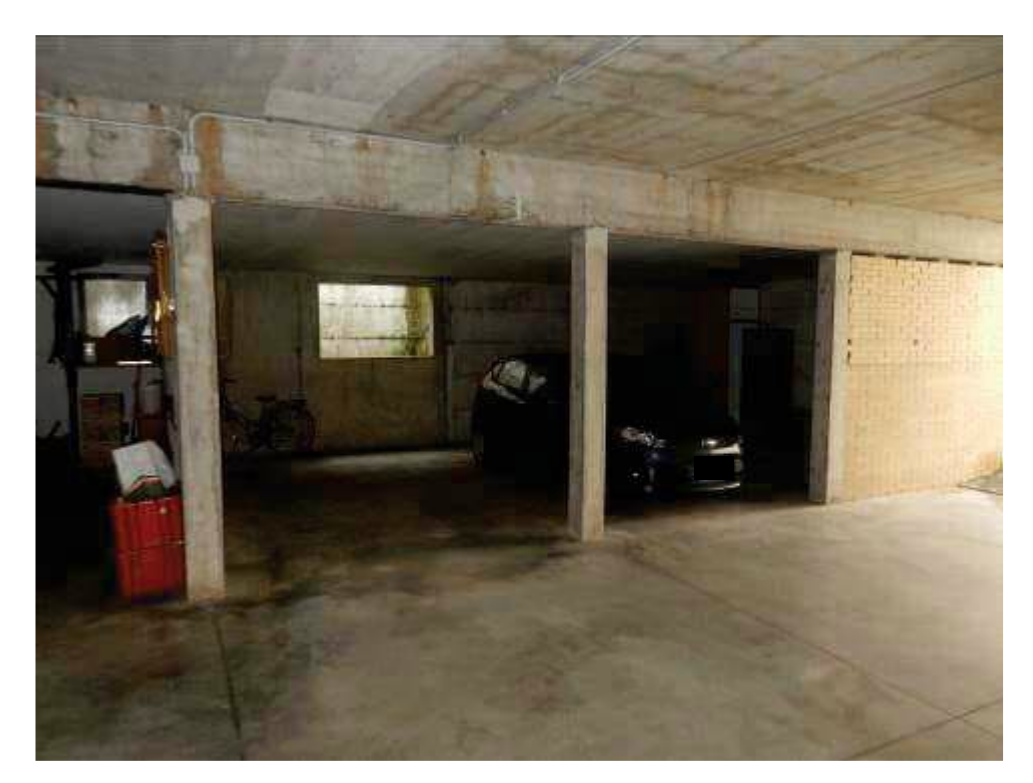

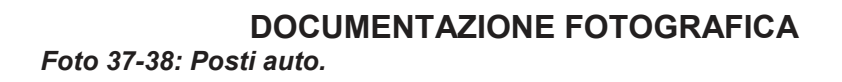

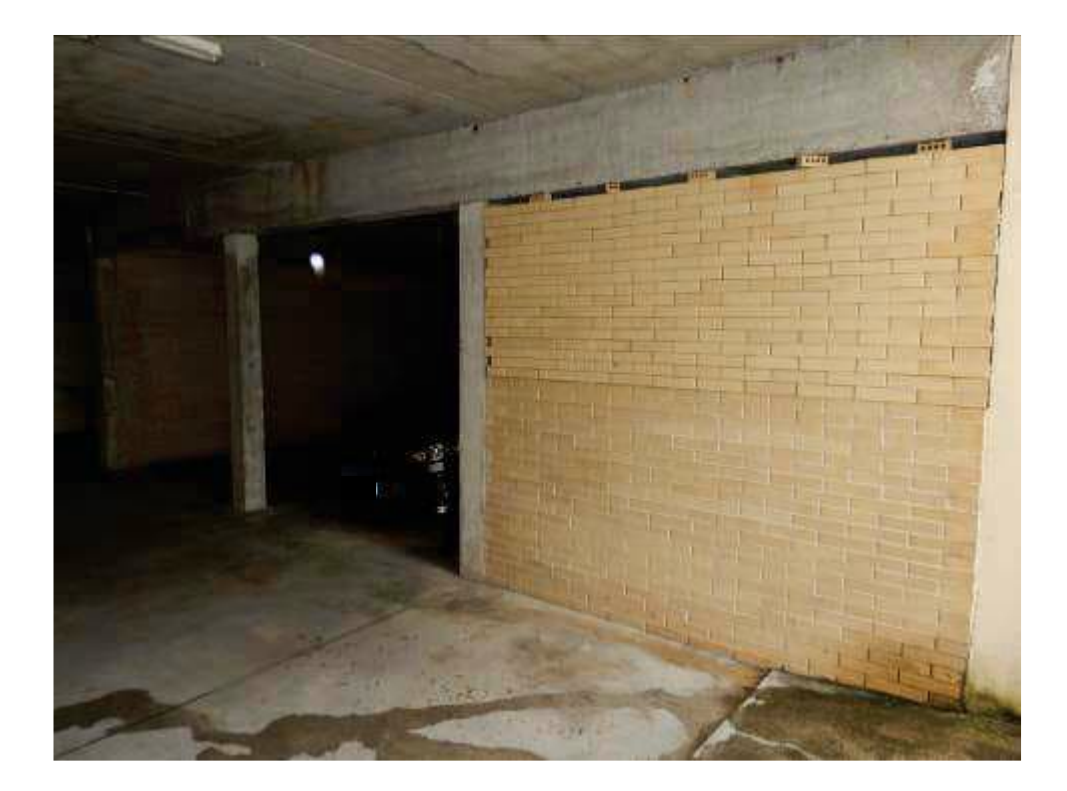

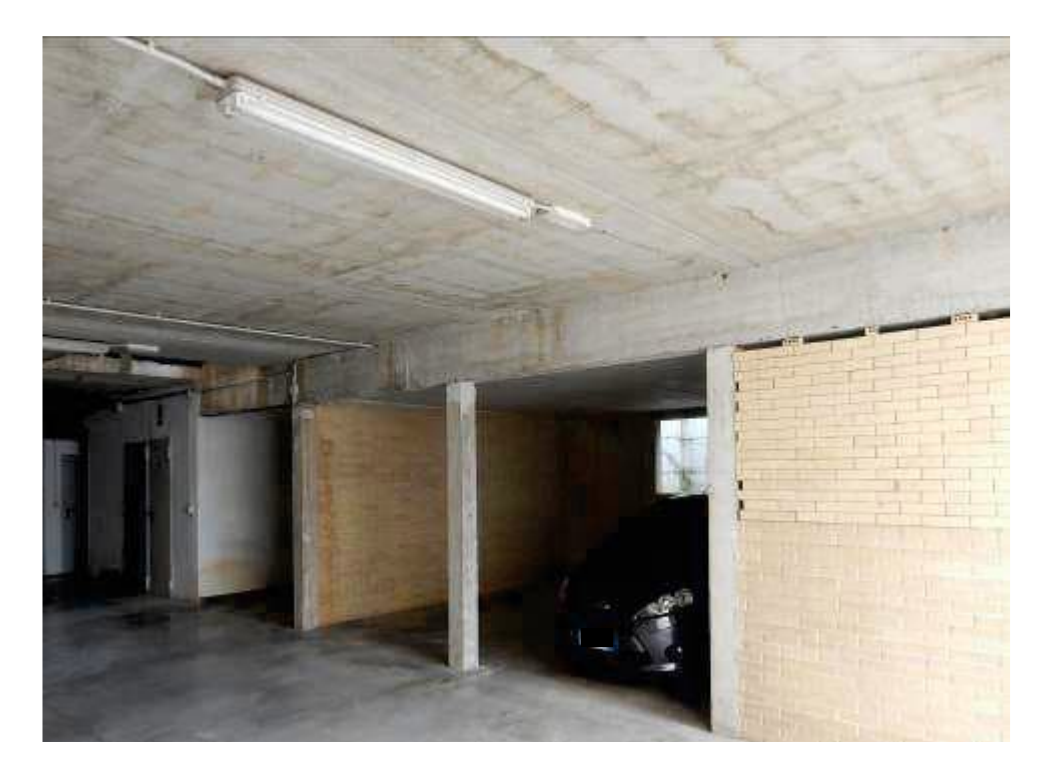